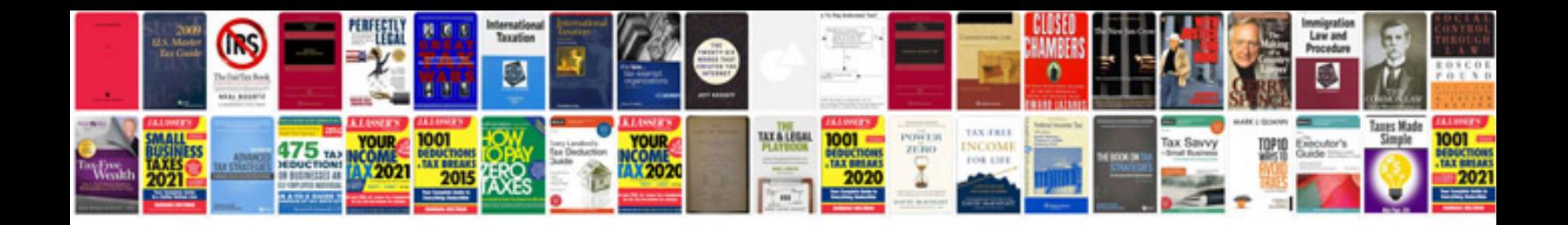

## **Manual telnet**

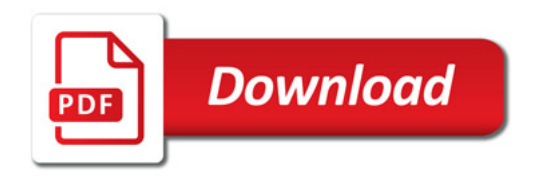

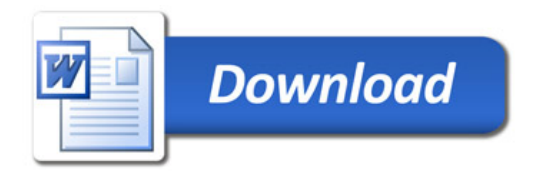